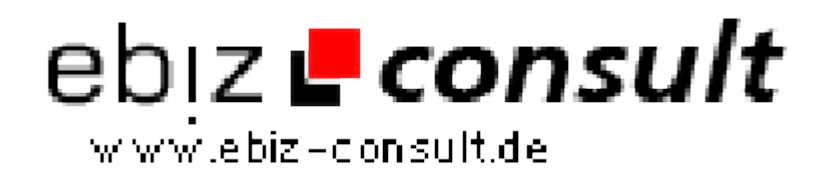

solutions for your daily eBusiness

## **Mailtausch Projekt MTV3.0**

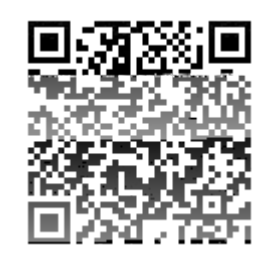

https://www.php-resource.de/script/PHP-Scripte/Mailer/Mailtausch-Projekt-

MTV3-0\_16591

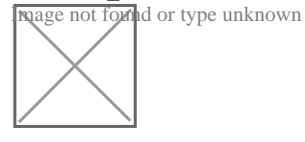

**Produktbild**

**URL**

**Beschreibung** Mailtausch-System MT\_V3.0

... gehört zu den besten Tauschsystemen auf dem deutschsprachigen Markt. Die Vielfalt der Einstellmöglichkeiten und vor allem das Äusserst umfangreiche Admin-Menü lassen keine Wünsche offen!

Zahlreiche Mailtausch-Projekte nutzen bereits sehr erfolgreich diesesScript!

Das mitgelieferte Design dürfen Sie selbstverständlich für Ihr eigenes Projekt nutzen und ggf an Ihre Bedürfnisse anpassen!

Unsere voll funktionsfähige Demoseite zeigt Ihnen ein Beispiel für ein Mailtauschprojekt. Das Design ist im Lieferumfang enthalten, die Texte lassen sich problemlos Ändern.

Die Features im Einzelnen:

- Refrallyfunktion, Punkte-Transfer Funktion, Urlaubsfunktion...
- Blackliste: Diese Webseiten können nicht mehr beworben werden.
- Integrierte Bannerrotation für Ihre Promotion
- 10 Refebenen, Vergütungen im Adminbereich Änderbar.
- Einmaliger Referalbonus, wird nach (X) bestätigten Mails gutgeschrieben.
- Startguthaben, wird erst nach (X) bestätigten Mails gutgeschrieben.
- Nach Anmeldung Bestätigungsmail mit Aktivierungslink.
- Admin wird informiert, wenn Mitglieder eMails buchen.
- User wird über die Verendung der gebuchten eMail informiert.
- Inaktive Accounts werden per Mail angemahnt.
- Inaktive Account,s können automatisch gelöscht werden (einstellbar).
- Abgelaufene Mails werden nach Verfallsdatum automatisch gelöscht.
- Punkte für Nichtbestätigte Mails werden dem Mitglied gutgeschrieben.
- Beliebig viele Mailarten frei einstellbar.
- Auch Framekillerseiten, können gebucht werden.
- Mitglieder erhalten Punkte für Klicks auf Banner und für Popup-Fenster.
- Bonuslink während der eMail-BestĤtigung mit Jackpot
- Sehr ausführliche Statistiken abrufbar!
- Zwei eingebaute Spiele: Knack den Safe / Kopf oder Zahl
- Unbestätigte Mails können im Account betätigt werden
- Mit CRONJOB-Dateien: Mails versenden, -löschen, inaktive User löschen.

und vieles mehr... die Features dieses Scriptes sind erstaunlich umfangreich - es wurde

praktisch nichts vergessen...! Auch Ihre zukünftigen Mitglieder werden mit den

umfangreichen Funktionen zufrieden sein...!

Eine Copyright-free Lizenz ist in diesem Angebot nicht enthalten!

LogIn-Bereich Mitglieder:

- Ausführliche Statistik, erhaltene / bestätigte Mails, Klickrate, uvm
- Übersicht der Referals auf 10 Ebenen!!
- Übersicht der Refbanner.
- Extrapunkte für Klicks auf Werbebanner.
- Punkte können in eigene Extrabanner getauscht werden.
- Punkte können in eigene Werbemails getauscht werden.
- Statistik über gebuchte Mails aufrufbar.
- Punkte an einen anderen Account Übertragen werden.